# File Systems • Abstraction – Directories and Files instead of disks• Protection • Project: Simple UNIX-like File system Inodes • Which disk blocks go with which file. • **Inode:** Data structure for bookkeeping – List of Blocks– File or Directory – Link Count– Other information…owner/permissions Inode Structure • Direct and Indirect Blocks Inodes • Advantages: – Fast access for small files (majority) – Supports large files – Supports sparse files

### **Directories**

- Like a file: List of files and directories
	- name
	- inode number
- Can read it like a file
- Always has at least 2 entries:
	- "." current directory
	- ".." parent directory

## Super Block

- Contains the layout of the Disk
	- Size of Disk
	- Number of Inodes
	- Number of Data Blocks
	- Where inodes start, where data blocks start, etc….

## Super blocks (cont.)

- $\bullet$ typedef struct {
- •char signature[SIGN\_SIZE]; /\* Signature \*/
- •int size; /\* Size of file system in blocks \*/

•

•

•

- int root\_inode; /\* Inode no. of root directory \*/
- int inode start;  $/*$  First block for inodes  $*/$
- •int inode\_blocks; /\* Number of inode blocks \*/
- •int bitmap\_start; /\* First block for bitmap \*/
- •int bitmap\_blocks;  $\frac{1}{2}$  Number of blocks used to store the bitmap  $\frac{1}{2}$ 
	- int alloc\_start; /\* First block managed by the allocater \*/
- •
- 
- int num\_blocks;  $\frac{\partial^*}{\partial x^2}$  /\* Number of blocks for allocation \*/
- • int free\_blocks; /\* Number of free blocks: Note: IGNORE this since we do not want to update superblock frequently. \*/
- •} superblock;

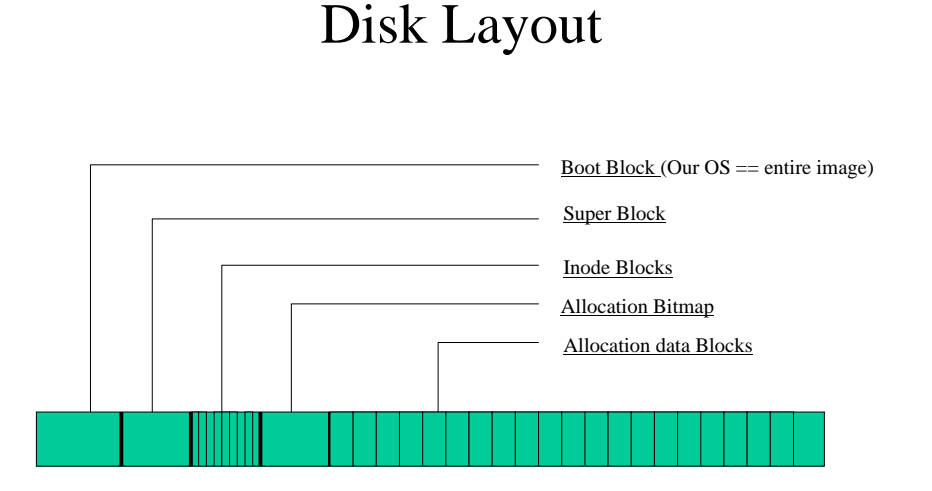

## Project

- System calls to access file system
	- mkfs: Formatting
	- link, unlink:
	- open: file creation
	- close, read, write, lseek: file access
	- mkdir, chdir, rmdir: directory stuff
	- stat: information about a file or directory

## Formatting(mkfs)

- Make a file system:
	- Write superblock
	- Mark inodes and data blocks to be free
	- Create root directory
	- initialize user file descriptor table
- fsck: Check integrity of file system – provided

#### File Creation / Deletion

- link: Hard link to a file
	- create a link to an existing file
	- hard vs soft link
- unlink: Delete a file if link count == 0
	- delete directory entry

#### File Access

- open: create file if it does not exist
- read:
- write:
- lseek: position in file
- close: free file descriptor

## **Directories**

- Mkdir: make a directory
	- create an entry in parent directory
	- create two directories: ".", ".."
- rmdir: remove directory if empty
- chdir: change the current directory
	- For relative path names

## Example: mkdir()

int fs\_mkdir(char \*file\_name) { if (file\_name exists) return ERROR; /\* allocate data block \*//\* allocate inode \*//\* set directory entries for '.', '..' \*/ /\* set inode entries appropriately \* /\* update parent \*/ return SUCCESS

}

## Doing the Assignment

- Most under Linux environment
	- Use a file to simulate a disk (make lnxsh)
	- code is provided (\*Fake files)
- Should be able to move right over to our OS.
- Shell supports
	- System calls for File System
	- Commands like "ls", "cat", "create" (create foo 200)